# 2. **Mathematical Models of Systems (cont.)**

*Example*

Find the transfer function *Y*(*s*) *X*(*s*)

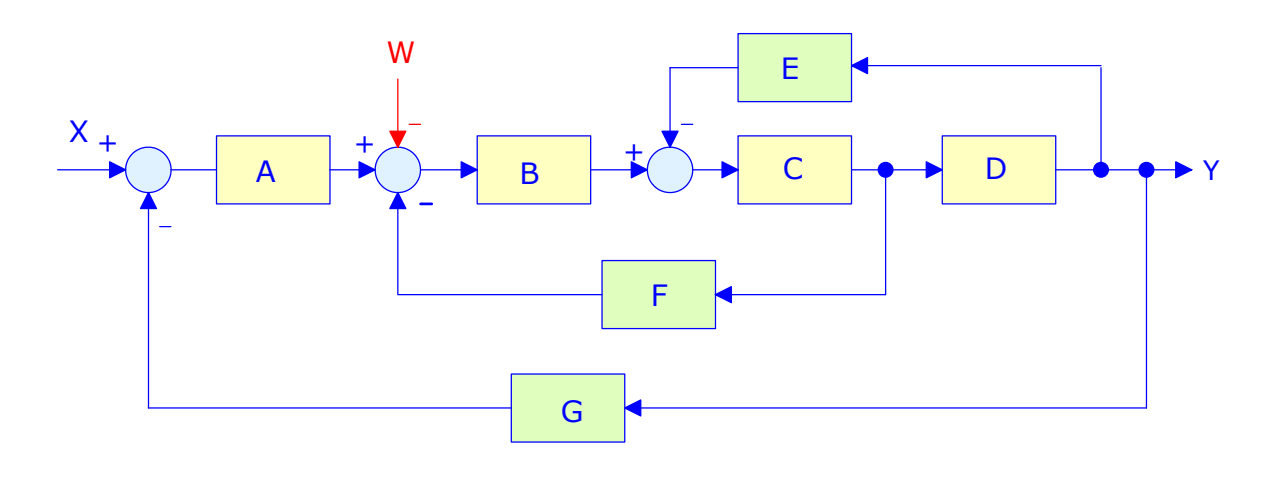

*Solution*

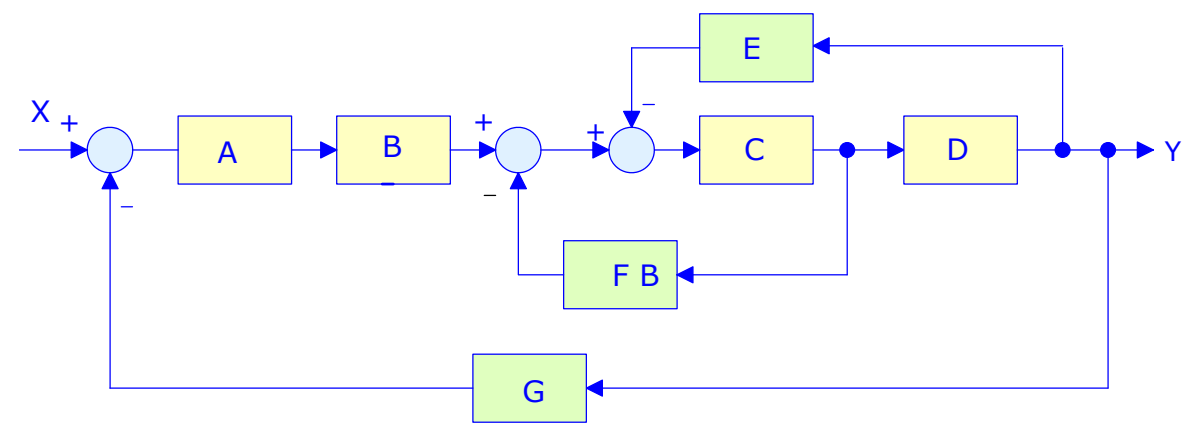

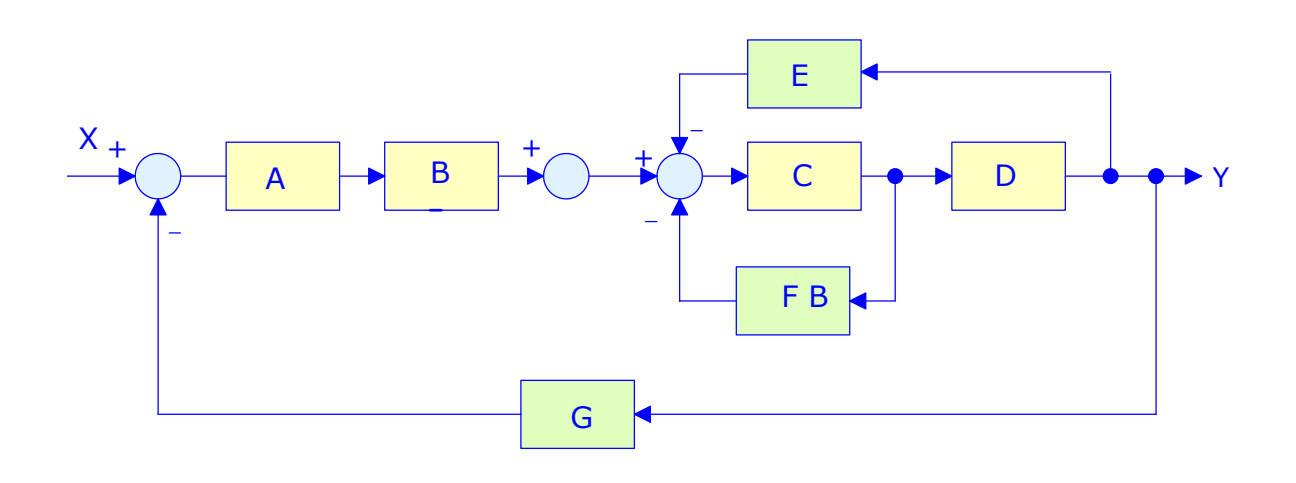

Lecture 7 25-09-2003 1

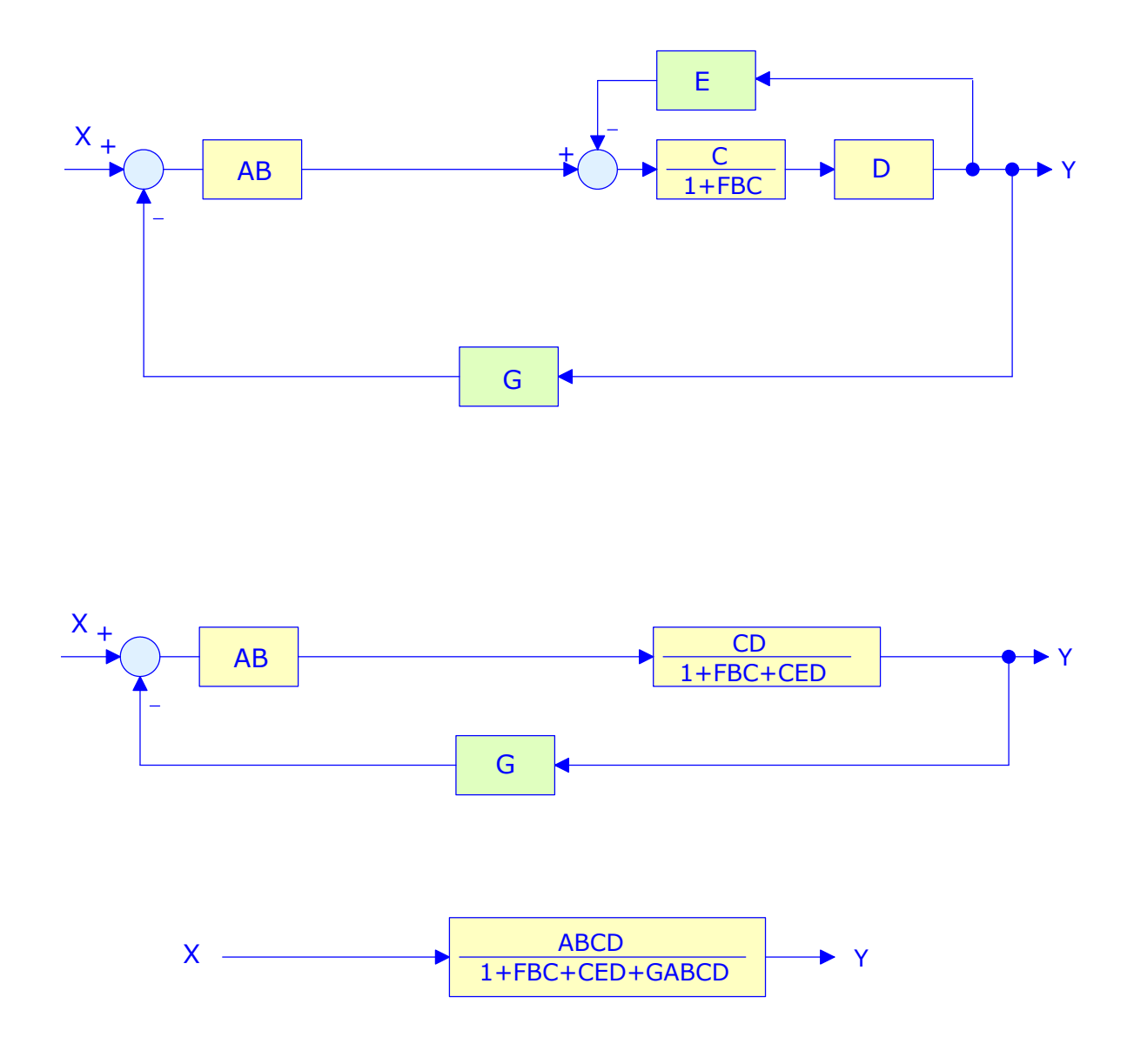

# **DRILL PROBLEM [due on October 5]**

Find the transfer function  $\frac{Y(s)}{W(s)}$ .

COMPUTATION OF CLOSED-LOOP TRANSFER FUNCTIONS USING MATLAB

It is possible to use MATLAB to compute block diagram reductions and closed-loop transfer functions. An example will be given next:

### *Example*

For the system shown, determine the closed-loop transfer functions *Y*(*s*) *R*(*s*) and  $\frac{Y(s)}{X(s)}$  using (i) Block diagram reduction, and (ii) MATLAB. Lecture 7 25-09-2003 2

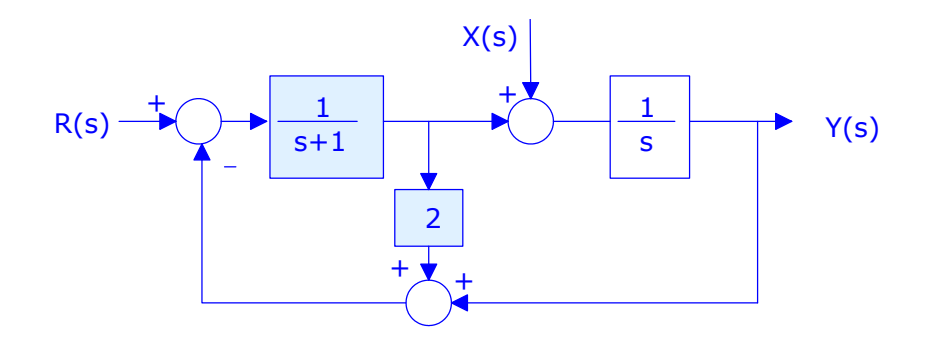

## *Solution*

# Block diagram reduction

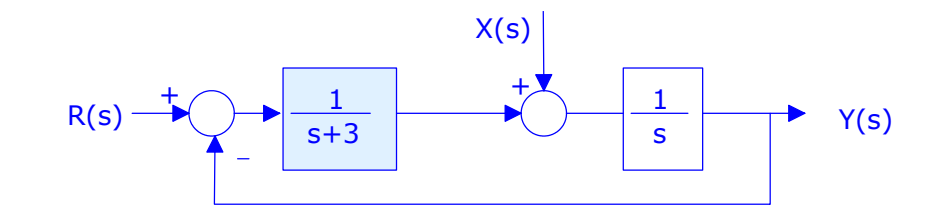

$$
\frac{Y(s)}{R(s)} = \frac{\frac{1}{s} \frac{1}{s+3}}{1 + \frac{1}{s} \frac{1}{s+3}} = \frac{1}{s^2 + 3s + 1} ; \frac{Y(s)}{X(s)} = \frac{\frac{1}{s}}{1 + \frac{1}{s} \frac{1}{s+3}} = \frac{s+3}{s^2 + 3s + 1}
$$

#### MATLAB

# *Method 1*

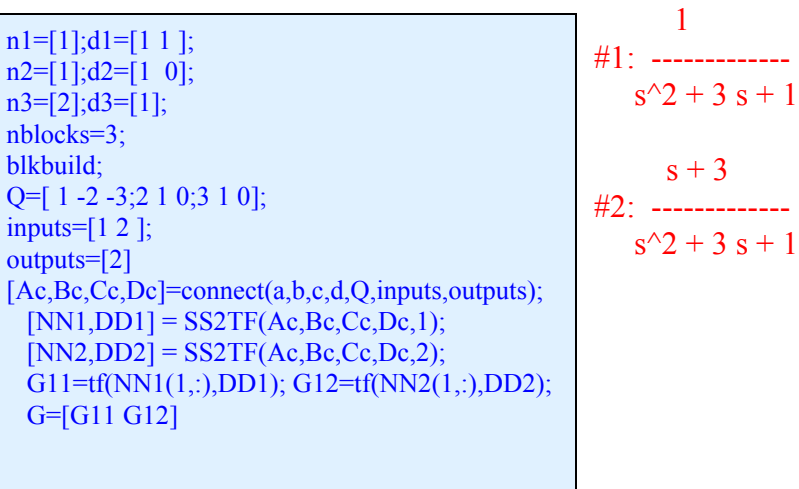

## *Method 2*

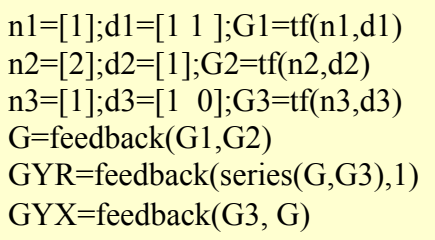

 1 ------------  $s^2 + 3 s + 1$ 

 $s + 3$ 

------------  $s^2 + 3 s + 1$ 

 $\mathcal{L}_\mathcal{L} = \{ \mathcal{L}_\mathcal{L} = \{ \mathcal{L}_\mathcal{L} = \{ \mathcal{L}_\mathcal{L} = \{ \mathcal{L}_\mathcal{L} = \{ \mathcal{L}_\mathcal{L} = \{ \mathcal{L}_\mathcal{L} = \{ \mathcal{L}_\mathcal{L} = \{ \mathcal{L}_\mathcal{L} = \{ \mathcal{L}_\mathcal{L} = \{ \mathcal{L}_\mathcal{L} = \{ \mathcal{L}_\mathcal{L} = \{ \mathcal{L}_\mathcal{L} = \{ \mathcal{L}_\mathcal{L} = \{ \mathcal{L}_\mathcal{$